## **Qual a origem dos dados da aba Tipo 11, rotina 1052 - Geração do Sintegra?**

A informação disponível na aba **Tipo 11** da rotina **1052** - Geração Arquivo Sintegra Nacional, são oriundas da **535** - Cadastrar Filial, tela de edição dos dados da filial conforme exemplo abaixo:

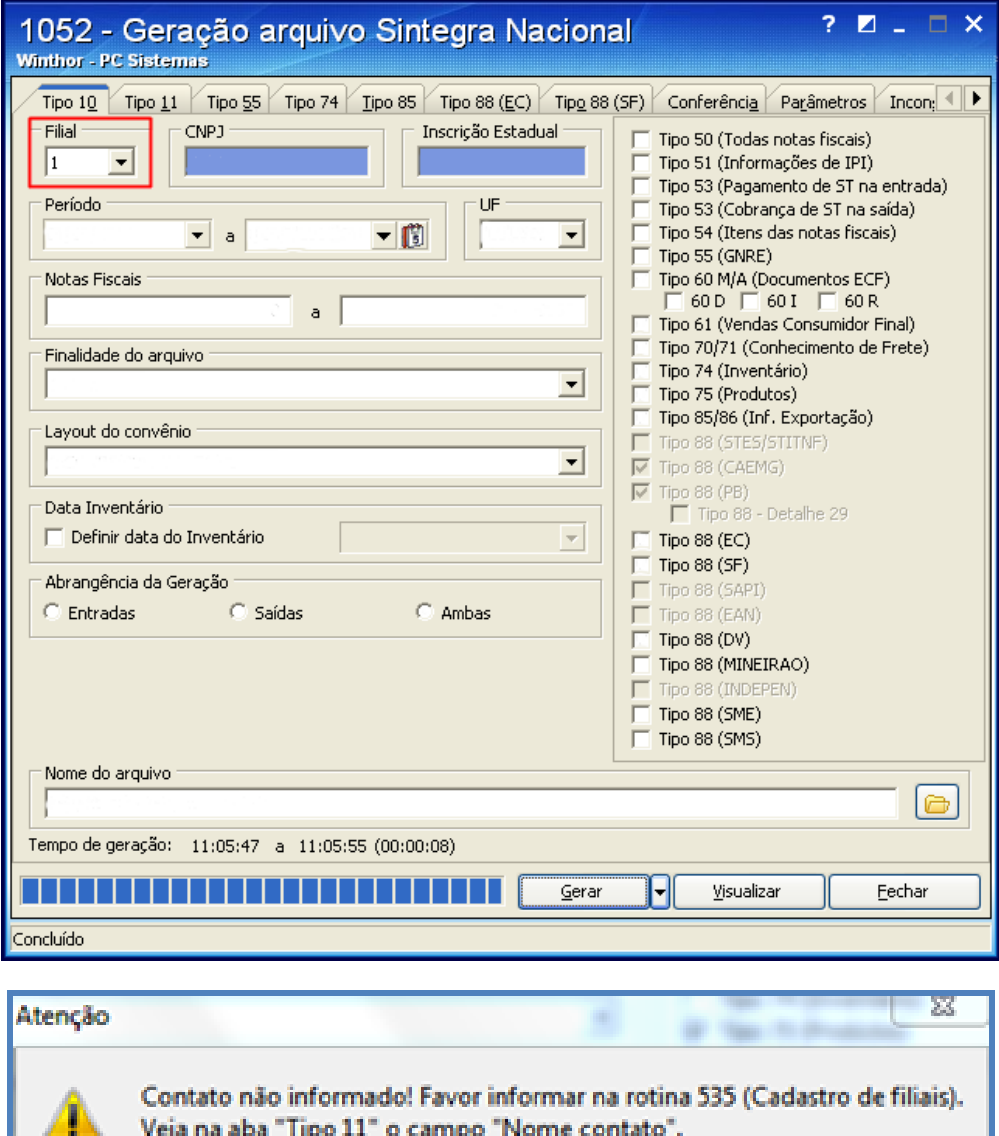

 $QK$ 

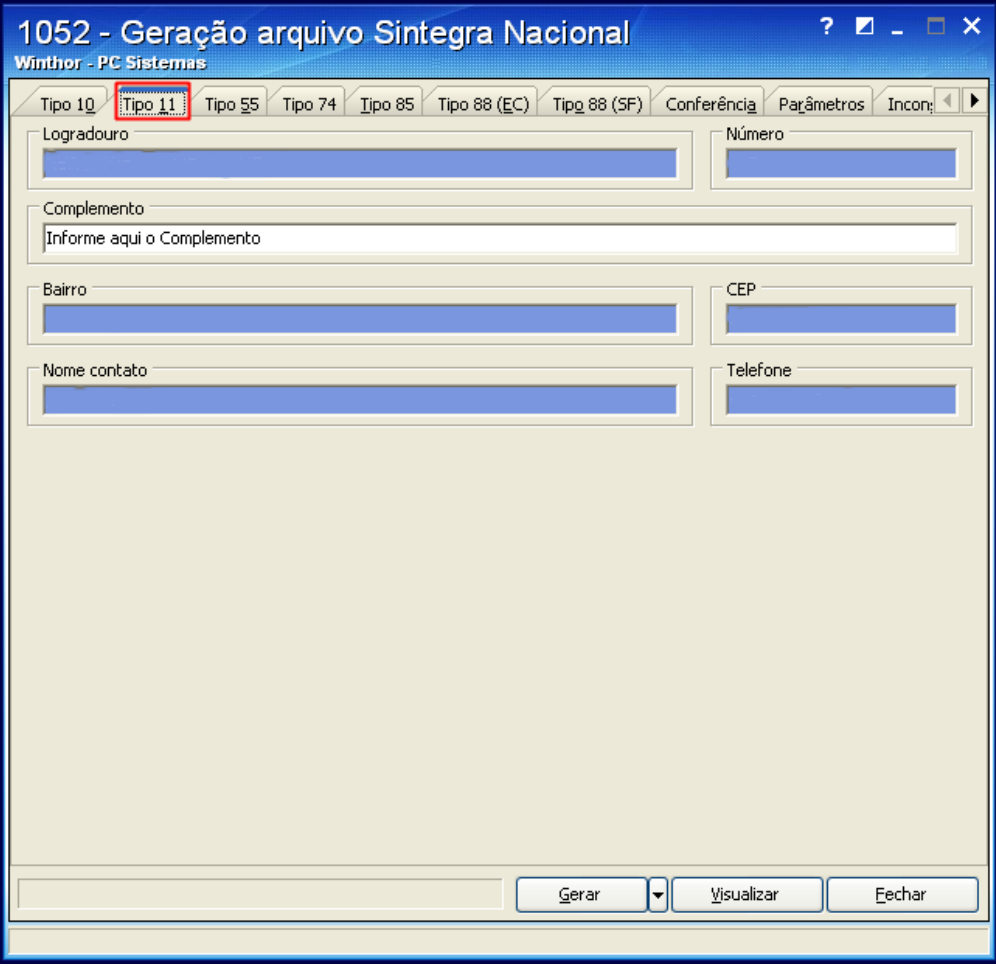

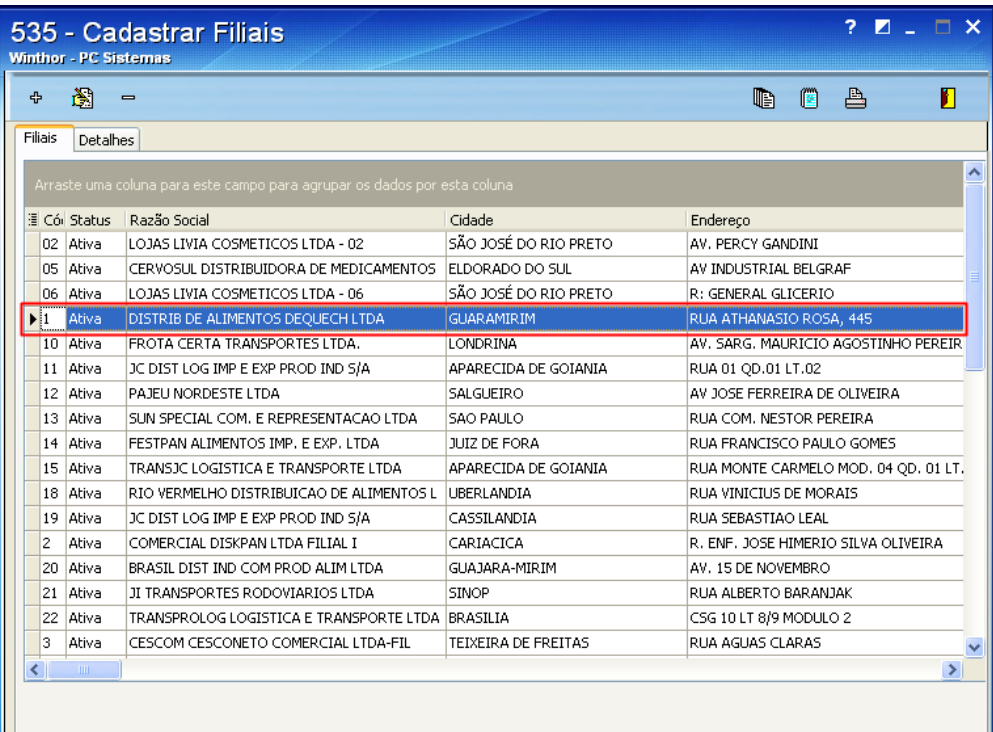

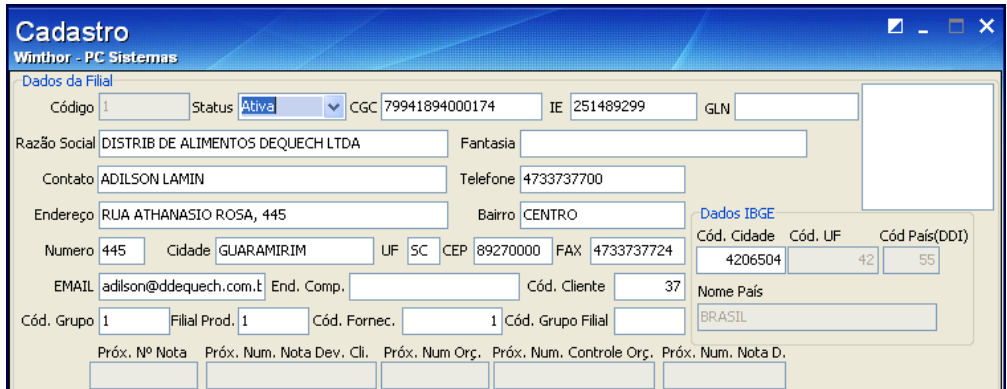